# Lycée el Ahd el Jadid Hammamet **DEVOIR DE CONTROLE N°1**

Date : Mardi 28 octobre 2008 Durée : 1Heure

Classe : 3ème SI

# *Epreuve: SE& RI*

Prof. : Mansour Ihsen

Nom : …………………………………………………………………N° :……… || ||Note :

# 20

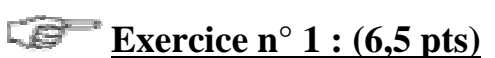

## **Compléter chaque phrase par le (s) mot (s) convenable (s):**

- 1) Lorsque le temps processeur est totalement alloué à un seul programme, le système d'exploitation est alors de caractéristique…………………………
- 2) Le programme ayant pour rôle de déterminer le processus à activer est ……………………………
- 3) Le ……………… est l'ensemble des procédures permettant de configurer le matériel de l'ordinateur.
- 4) L'opération qui permet de corriger les bugs d'un logiciel s'appelle …………………………..
- 5) Un système informatique est composé de : ………………… et …………………..et…………………………
- 6) L'autotest fait partie de ………………………………
- 7) ………………………………gère le……… ………………entre l'utilisateur et le système d'exploitation. En effet, il analyse les………………………… de l'utilisateur (cliques, combinaison de touches,…) et lance les actions correspondantes.
- 8) La taille de la mémoire ……………………est supérieure à la taille de la mémoire…………………. ц.

L S  **Exercice n°2 : (2pts)**

# **Donner les types des logiciels utilisés dans chaque cas.**

- 1) Je peux consulter et comprendre comment mon logiciel a été crée.
- …………………………………………………………………………………………
- 2) Après 15 jours, je ne peux plus utiliser mon logiciel.
- …………………………………………………………………………………………
- 3) Je ne peux pas utiliser mon logiciel, j'ai besoin d'une clé de licence.
- …………………………………………………………………………………………
- 4) Je suis heureux, je peux utiliser et même distribuer mon logiciel sans restriction.

…………………………………………………………………………………………

6.5

2

#### **Exercice n°3 : (6.5pts)** 5s

**Répondre aux questions suivantes :** 

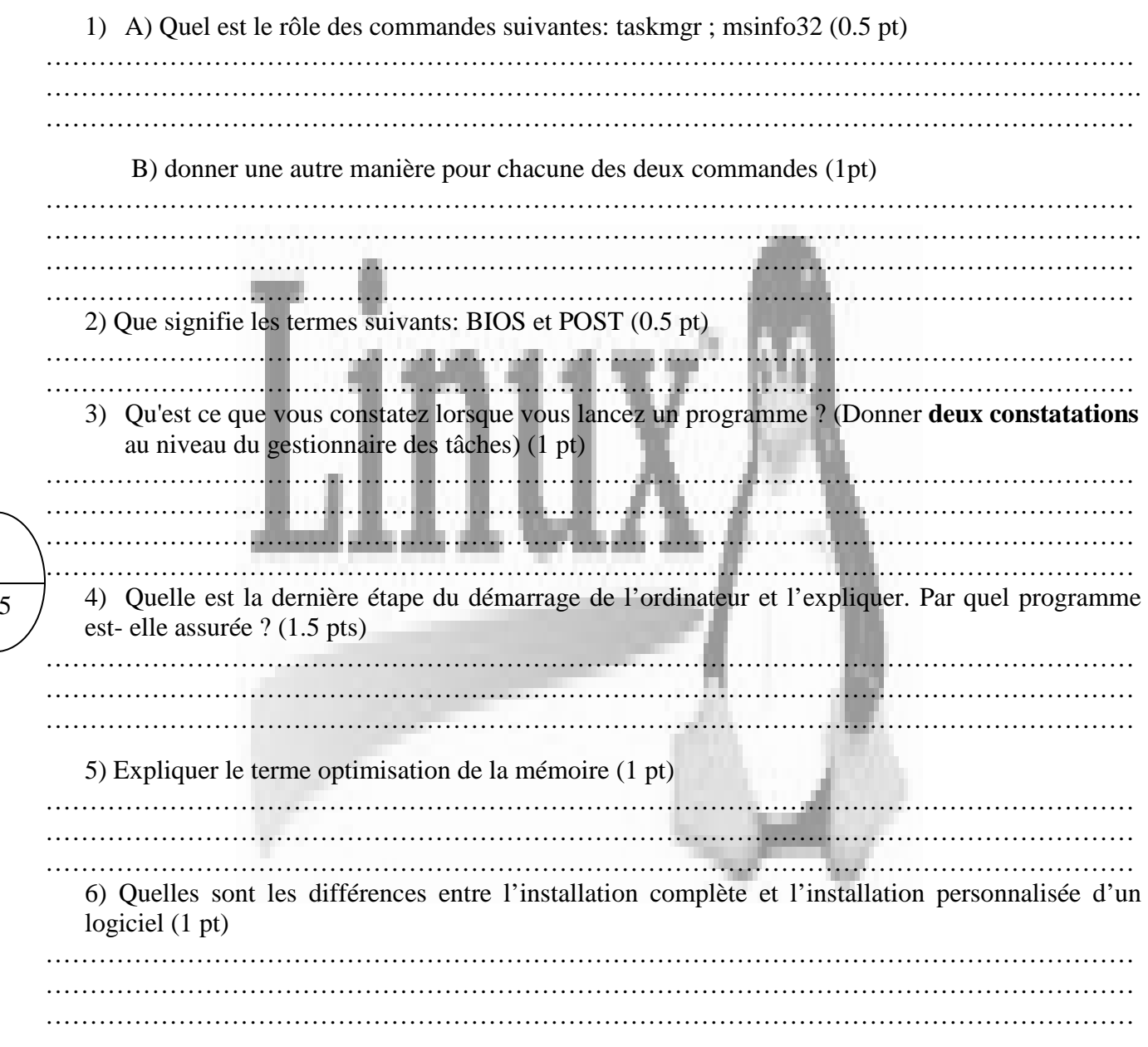

#### **Cer Exercice n°4 : (1pt)**

#### **Pour le cas suivant, expliquer ce qui s'est passé en indiquant le programme responsable.**

Je mets sous tension mon ordinateur, le voyant du lecteur disquette s'allume, l'ordinateur ne démarre pas et le message suivant s'affiche « Retirer les disques, appuyer sur une touche pour redémarrer » !!!

……………………………………………………………………………………………………… ……………………………………………………………………………………………………… ………………………………………………………………………………………………………. 1

6.

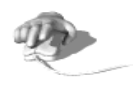

#### 58 **Exercice n°5 : (4pts)**

### **Répondre par vrai ou faux :**

1) L'installation d'un logiciel permet :

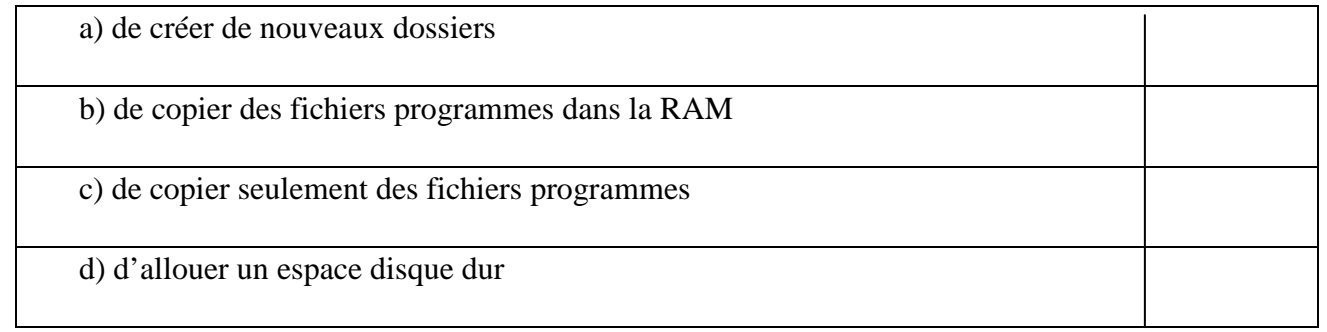

#### 2) Un processus est un :

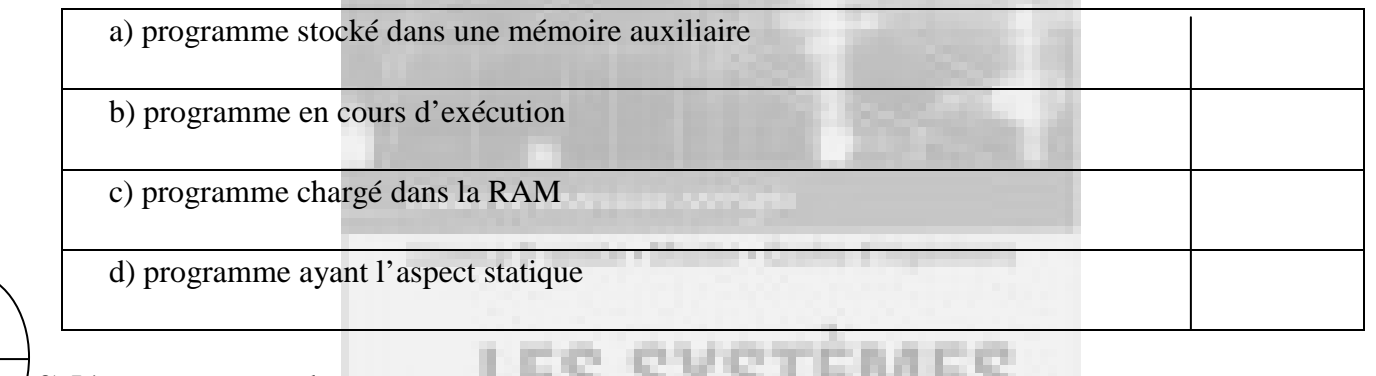

3) L'autotest permet de tester :

# а. 賱 a) le matériel b) les logiciels Daix, Linex et Wiedews XP c) le matériel et les logiciels ango y el Java d) l'existence du système d'exploitation

### 4) Le noyau assure :

### **Louis Boundard**

 a) la gestion des interruptions b) la gestion du système de fichiers c) la gestion de multitâche d) la gestion de la mémoire

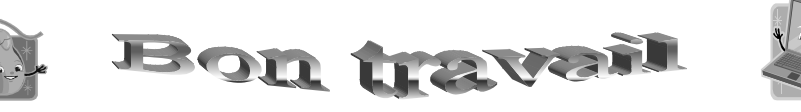

4